## **Antrag New Visa Partnerkarten**

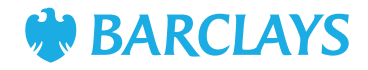

Bitte vollständig ausfüllen und gemeinsam mit Ihrem Partner unterschreiben. Ihre Barclays Kontonummer tragen Sie bitte im Postident-Coupon unter **Referenznummer** ein. Dann geht es mit dem Postident-Verfahren weiter. Haben Sie Fragen? Wir helfen Ihnen gern: 040 890 99-866

### **Persönliche Angaben – Hauptkarten-Inhaber**

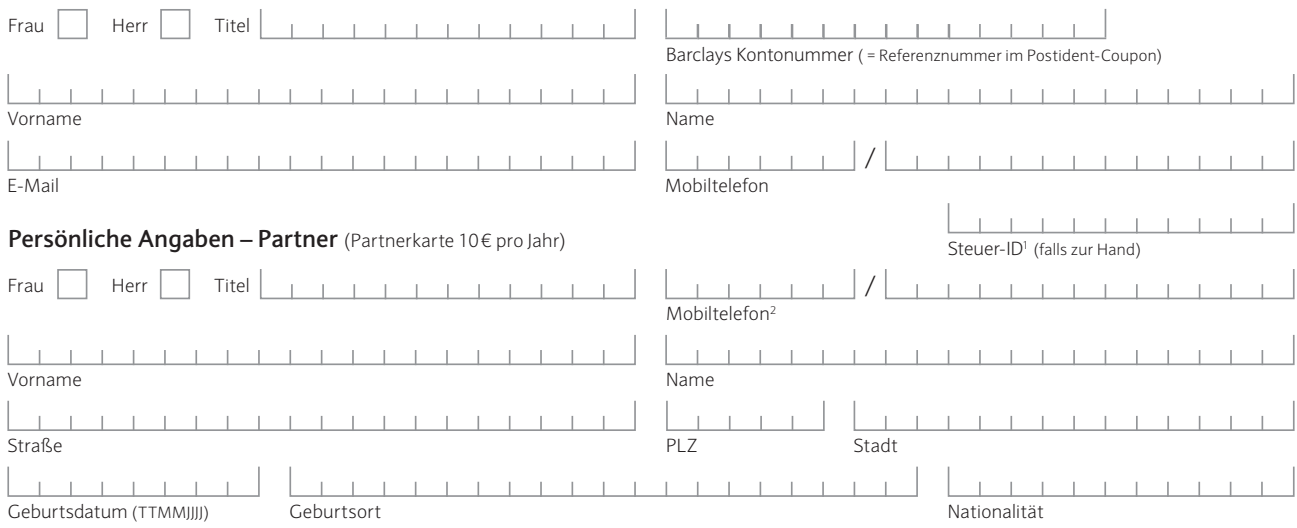

<sup>1</sup> Ab dem 01.01.2018 sind alle Kreditinstitute aufgrund gesetzlicher Anforderungen verpflichtet, die steuerliche Identifikationsnummer (Steuer-ID) jedes neuen Kreditkarten-Inhabers abzufragen. Die elfstellige Steuer-ID ist auf der Lohn- bzw. Gehaltsabrechnung oder dem Einkommensteuerbescheid angegeben. Wenn Sie die Steuer-ID des Partnerkarten-Inhabers<br>nicht zur Hand haben, erfragen wir sie beim Bunde

<sup>2</sup> Für die Registrierung im Online-Banking benötigen wir die Mobilnummer des Partnerkarten-Inhabers. Nur mit dem Online-Banking profitiert der Partnerkarten-Inhaber von allen<br>Funktionalitäten der Kreditkarte.

#### **Einwilligung in die Verarbeitung personenbezogener Daten**

Ich erteile im Rahmen der Allg. Geschäftsbedingungen meine Einwilligung, dass Barclays Bank Ireland PLC Hamburg Branch die für die Ausführung der Kartenzahlung notwendigen personenbezogenen Daten des Partnerkarten-Inhabers verarbeitet, übermittelt und speichert.

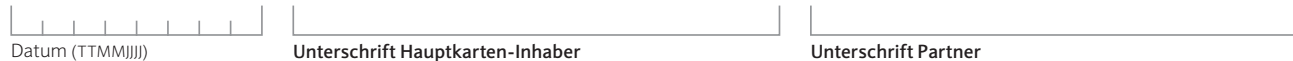

Alle Partnerkarten werden aus Sicherheitsgründen an die Adresse des Hauptkarten-Inhabers gesendet. Für diesen Antrag gelten unsere Allgemeinen Geschäftsbedingungen und die Datenschutzerklärung. Der Hauptkarten-Inhaber haftet im Falle einer Beantragung der Partnerkarten dafür, dass der Partnerkarten-Inhaber die Bestimmungen dieser Bedingungen einhält.

#### **Identifikation des Partners per Postident**

 $\frac{1}{2}$ 

001 451 LV YI PKA PI 0921

 $\Box$ 

Fili

YI PKA PI 0921 Σ  $\overline{5}$  $\overline{8}$  Wir sind gesetzlich verpflichtet auch die Identität der Partnerkarten-Inhaber festzustellen. Hierfür überprüft die Deutsche Post für uns die Personalien. Und so geht´s:

• Der zukünftige Partnerkarten-Inhaber geht mit diesem Antrag inkl. Postident-Coupon zu einer beliebigen Postfiliale und legt ihn dort mit seinem gültigen Personalausweis oder Reisepass vor.

• Der Postmitarbeiter bestätigt die Identität des Partnerkarten-Antragstellers. Den mit Ihrem unterschriebenen Antrag versehenen Freiumschlag können Sie direkt bei der Post abgeben.

**Coupon für POSTIDENT durch Postfiliale**

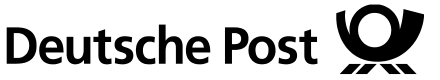

 $0 + 9$ 

**zur Identitätsfeststellung in einer Postfiliale für Barclays Nehmen Sie diesen Coupon und lassen Sie sich bei einer**

**Hinweise für Filialmitarbeiter:** 

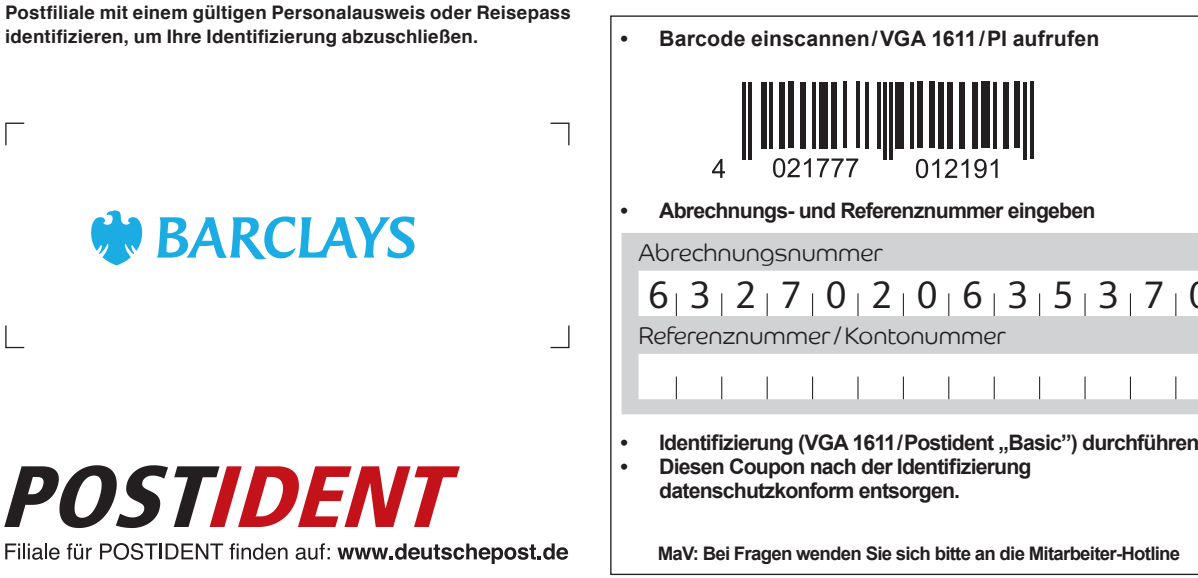

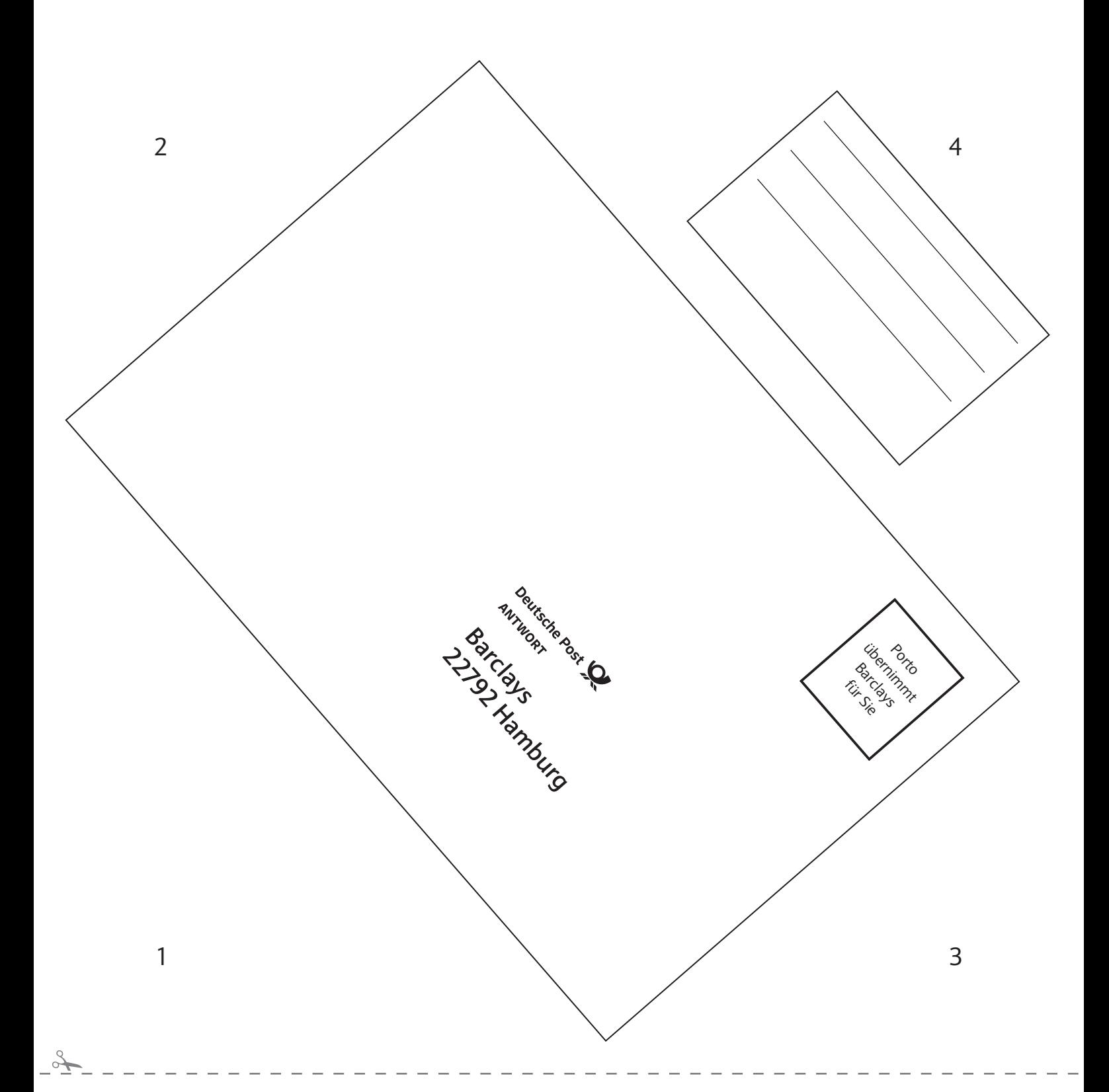

# **Freiumschlag – Kostenfreie Rückantwort**

**Dieses Blatt auf einem DIN A4-Papier ausdrucken.** 2 1 2

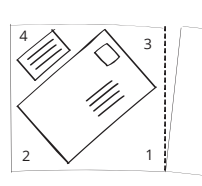

FU D 0921

FUD 0921

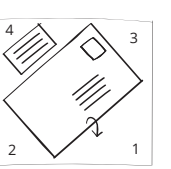

4 Seitenrand an 3 **gestrichelter Linie** abschneiden.

**Ecke 1** an der schwarzen Linie nach hinten falten.

2 4 **Ecken 2 + 3** ebenfalls an der Linie

nach hinten falten.

 $\mathscr{A}\rightarrow\mathscr{A}$  3

4

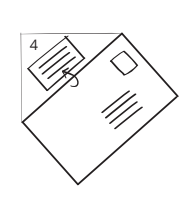

<sup>4</sup> <sup>3</sup>

**Ecke 4** an der Linie nach hinten falten.

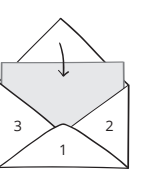

4

1 3 2 unterlagen einlegen. **Ecken 1–3** fest zusammen kleben und Rücksende-

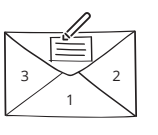

Absender-Adresse eintragen und **Ecke 4** fest zukleben.

Umschlag in einen Briefkasten der Deutschen Post einwerfen <mark>– fertig</mark>.